#### **2009**

電子計算機概論

**I (**数学科

**(**担当 **:** 角皆

**)**

**)**

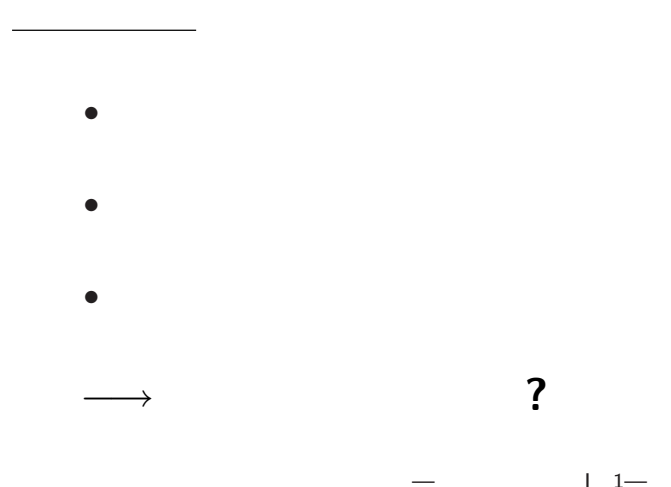

 $12$ 

 $\mathbb{R}^n$ 

### $\star$ *?* プログラム内蔵方式  $(von Neumann)$

 $\star$ 

*?* 図式計算 **(**計算図表・ノモグラム**)**

計算機

•<br>• *• • • • •* 

 $\star$ 

*•* 量子計算機

*•* ディジタル計算機

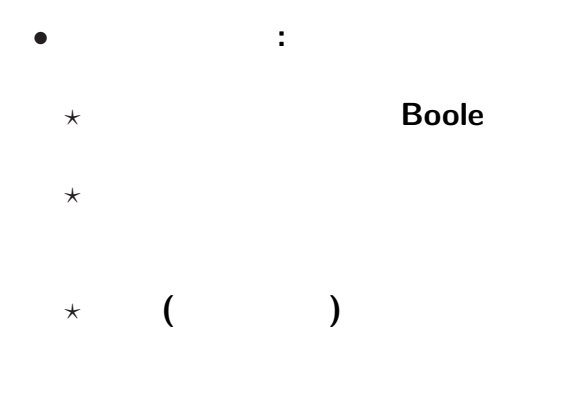

本講義の概要

—電子計算機概論 I 4—

## **Turing**

—電子計算機概論 I 5—

本講義の概要

*•* 「計算」の定式化

*?* 計算機のモデル化

*?* 計算可能性の理論

• **• •**  $\frac{1}{2}$ 

*?* 計算量の理論

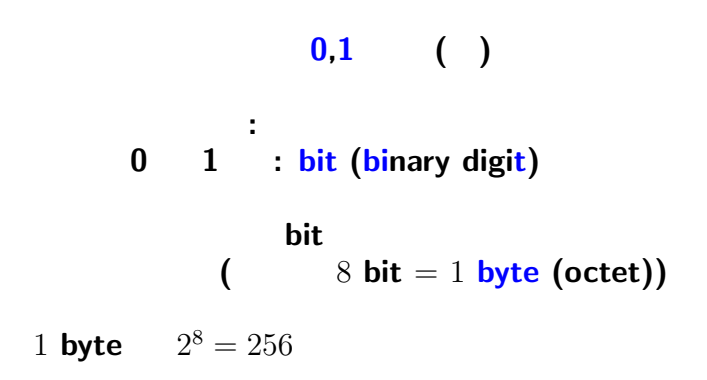

計算機での情報の表し方

—電子計算機概論 I 6—

# $\begin{array}{c} 0,1 \end{array}$  ( 二進表記 **(**二進法**)** で数値として扱う 正の整数の場合、1 **byte**

計算機での数の表し方

$$
0 \le x \le 2^8 - 1 = 255
$$

—電子計算機概論 I 7—

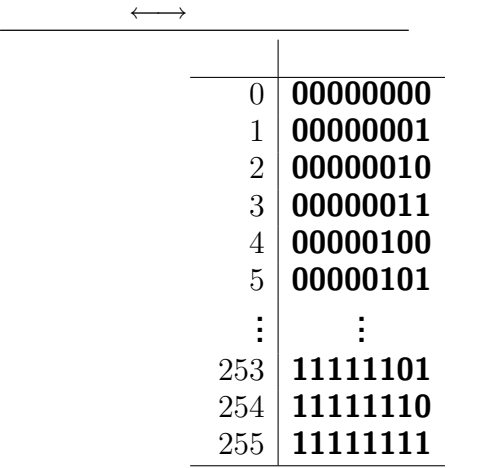

—電子計算機概論 I 8—

## $(?)$

# $\begin{array}{c|cc} + & 0 & 1 \\ \hline 0 & 0 & 1 \\ 1 & 1 & 10 \end{array}$  $\begin{array}{c|c} \times & {\bf 0} & {\bf 1} \\ \hline {\bf 0} & {\bf 0} & {\bf 0} \\ {\bf 1} & {\bf 0} & {\bf 1} \end{array}$

## (operand)

**(1)** 87 + 26 **(2)**  $87 + 50$ **(3)** 87 *−* 26 **(4)** 13 *×* 11

### → **(hexadecimal)**

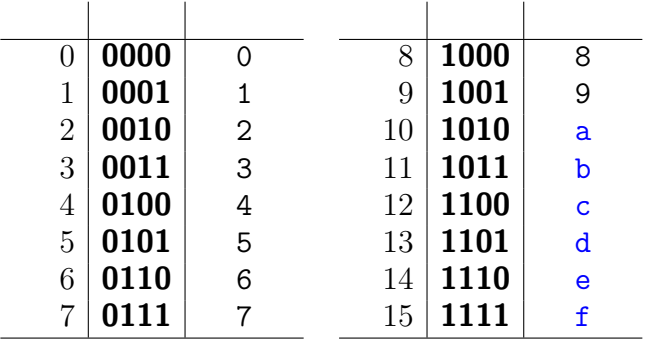

—電子計算機概論 I 11—

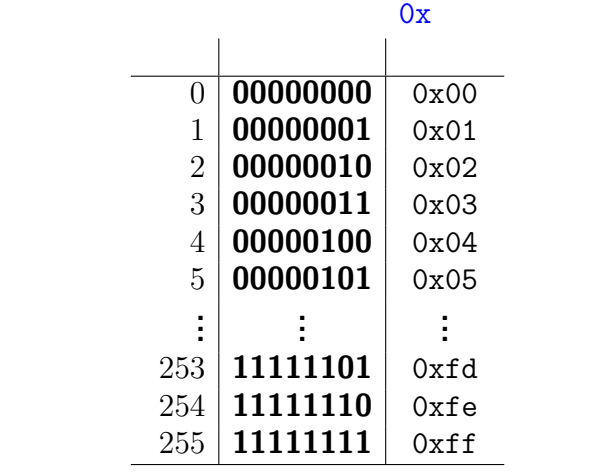

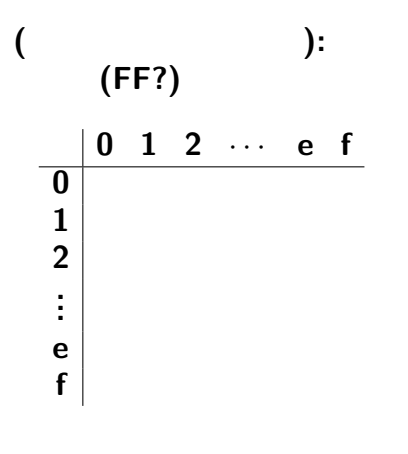

 $13-$ 

 $\overline{1}$ 

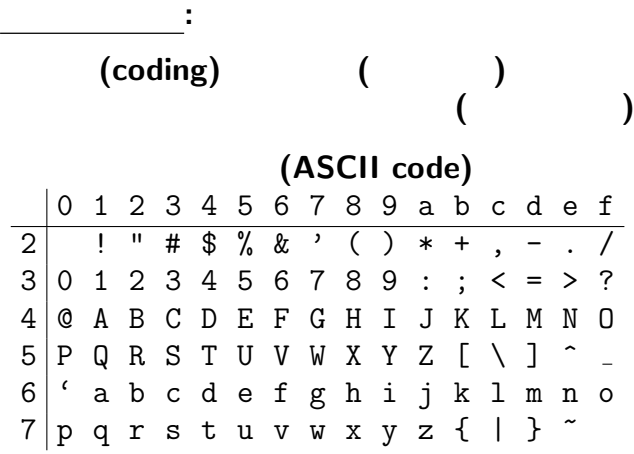

 $14-$ 

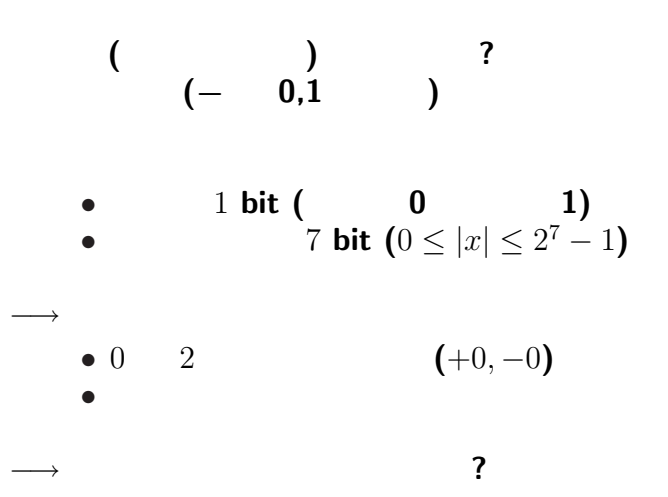

 $15-$